Rising Stars 2023 © Hodder & Stoughton Limited images: Google Docs © Google LLC

**desktop publishing (DTP):** software and hardware systems designed for users to produce highquality print media

# **Unit 6.3: We are publishers**

### **5 words to remember**

**eBook:** a book made available in a digital format, such as ePub formats used for Apple Books and Google Play Books

**folder:** a collection of files in a device or networkfile system

**portable document format (PDF):** Adobe's open standard for digital versions of print media, supported across different software platforms and devices

**text**: the written word

 $\Box$  When sharing a DTP document with other one of the following three options to contact document.

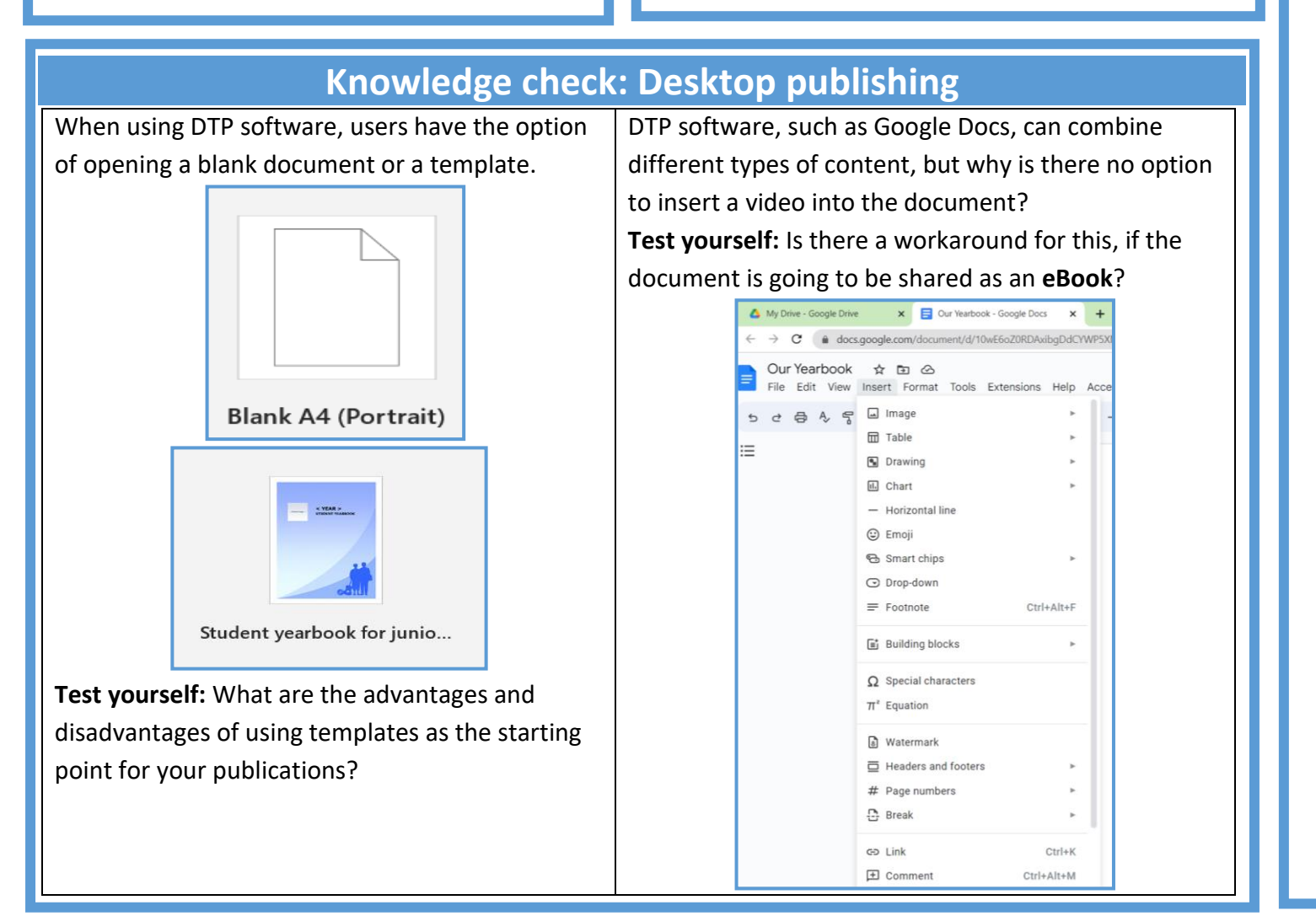

### **Key takea**

- $\Box$  Desktop publishing (DTP) software, such Microsoft Publisher, allow users to work in high-quality print documents, such as ma
- D DTP software allows for a variety of content and tables. In addition, DTP also provides and templates for different kinds of publication
- $\Box$  Books that are made in digital form are know them readable on digital devices.
- $\Box$  Saving and sharing digital files as **PDF (portable** means that the display of layout and cont document is opened on. PDFs also reduce unwanted changes to a document.
- $\Box$  Many of today's DTP tools allow for collaboration of people can all be working on, editing o the same time.
- $\Box$  When working collaboratively on projects files and content can be accessed by othe
- $\square$  DTP tools contain many useful features to example spelling and grammar checks and

## **Knowledge check: Spelling and grammar checks**

#### All **desktop publishing (DTP)** software has

proofreading tools that can be used to check spelling and grammar. Suggestions for corrections can be either accepted or ignored.

**Test yourself:** Find the spelling and grammar check icon on the toolbar below:

5 と 号 々 号 100% ▼ 田 国

**Test yourself:** Explain the difference between the proofreading error underlined in red and the one in blue below, before correcting them both:

The children was playing an adventur game on the computer.

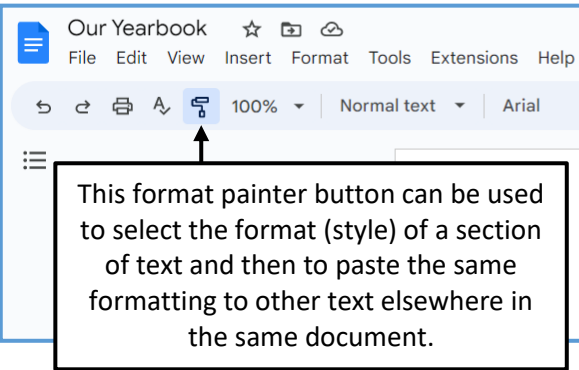

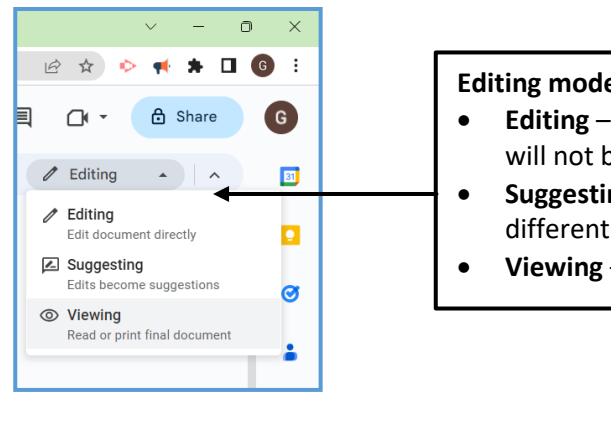

### **SWITCHEDON Computing**

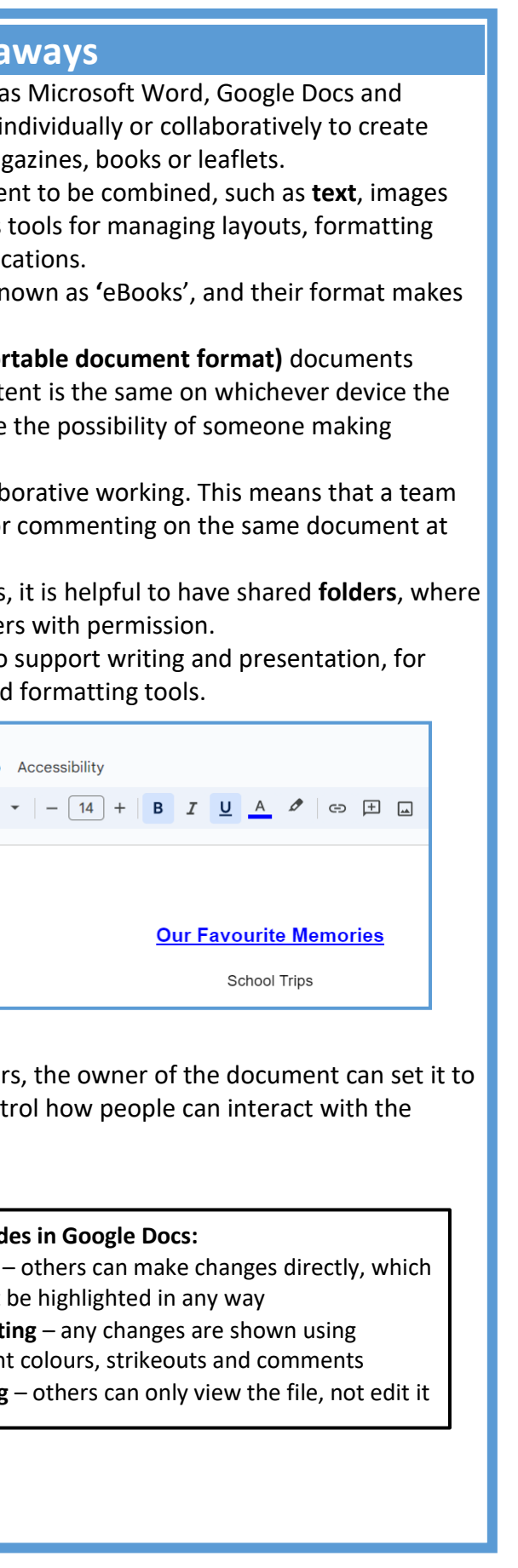